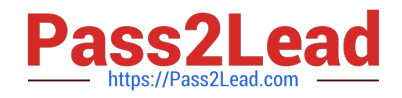

# **1Z0-447Q&As**

Oracle GoldenGate 12c Implementation Essentials

## **Pass Oracle 1Z0-447 Exam with 100% Guarantee**

Free Download Real Questions & Answers **PDF** and **VCE** file from:

**https://www.pass2lead.com/1z0-447.html**

100% Passing Guarantee 100% Money Back Assurance

Following Questions and Answers are all new published by Oracle Official Exam Center

**C** Instant Download After Purchase

- **83 100% Money Back Guarantee**
- 365 Days Free Update
- 800,000+ Satisfied Customers

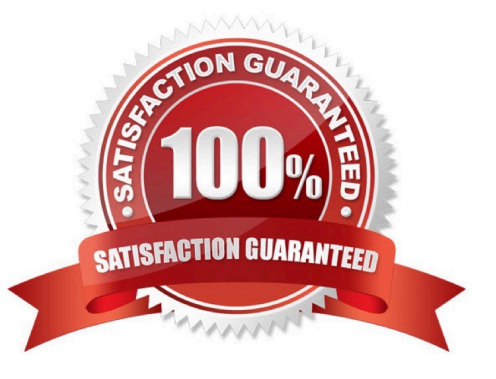

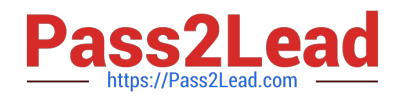

### **QUESTION 1**

You have a source table with a PRODUCT\_ID column and a target table with PRODUCT\_DESCRIPTION

column. On the target database, there is a lookup table containing product codes and corresponding

descriptions.

What should you use to look up the PRODUCT\_DESCRIPTION for each transaction?

- A. SQLEXEC ( )
- B. DBLOOKUP ( )
- C. DBLOGIN ( )
- D. SQLLOOKUP ( )
- Correct Answer: A

#### **QUESTION 2**

You edit the GLOBALS file, save the changes, and restart GGSCI to have the change take effect. However, when you try to start the Manager, it fails. Which action should solve the problem?

- A. Use the CLEANUPREPLICATcommand.
- B. Use a text editor to check the GLOBALS file for syntax errors and correct them.
- C. Verify that Oracle environment variables are set correctly.
- D. Add the Oracle GoldenGate Installation directory to the system PATH.

Correct Answer: C

#### **QUESTION 3**

GoldenGate has cached long-running open transactions to disk for an Oracle database. Where can you locate them?

- A. in the checkpoint file area
- B. in the trail files area
- C. in the server temporary file system
- D. in the bounded recovery area

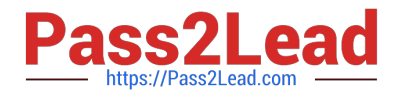

Correct Answer: C

#### **QUESTION 4**

Which three statements are true regarding GoldenGate password encryption? (Choose three.)

- A. An encrypted password cannot be generated using a user-defined key
- B. An encrypted password can be generated using the default key
- C. An encrypted password can be generated using a user-defined key
- D. A password cannot be encrypted and pasted into a parameter file
- E. A password can be encrypted and pasted into a parameter file

Correct Answer: BCE

#### **QUESTION 5**

Which GLOBALS parameter is required to initially enable monitoring?

- A. JAGENTMONITORING
- B. ENABLEMONITORING
- C. ENABLEOEMMONITORING
- D. CHECKMONITORING

Correct Answer: B

Reference: https://docs.oracle.com/goldengate/1212/gg-winux/GWURF/ gg\_parameters053.htm#GWURF474

[1Z0-447 PDF Dumps](https://www.pass2lead.com/1z0-447.html) [1Z0-447 VCE Dumps](https://www.pass2lead.com/1z0-447.html) [1Z0-447 Study Guide](https://www.pass2lead.com/1z0-447.html)